## **VIAPad**

**Getting Started** 

## **VIA**Pad **your Pair**

\*For first-time use of any VIA device

\*Make sure your VIA unit has been programmed for VIA Pad before starting the pairing process

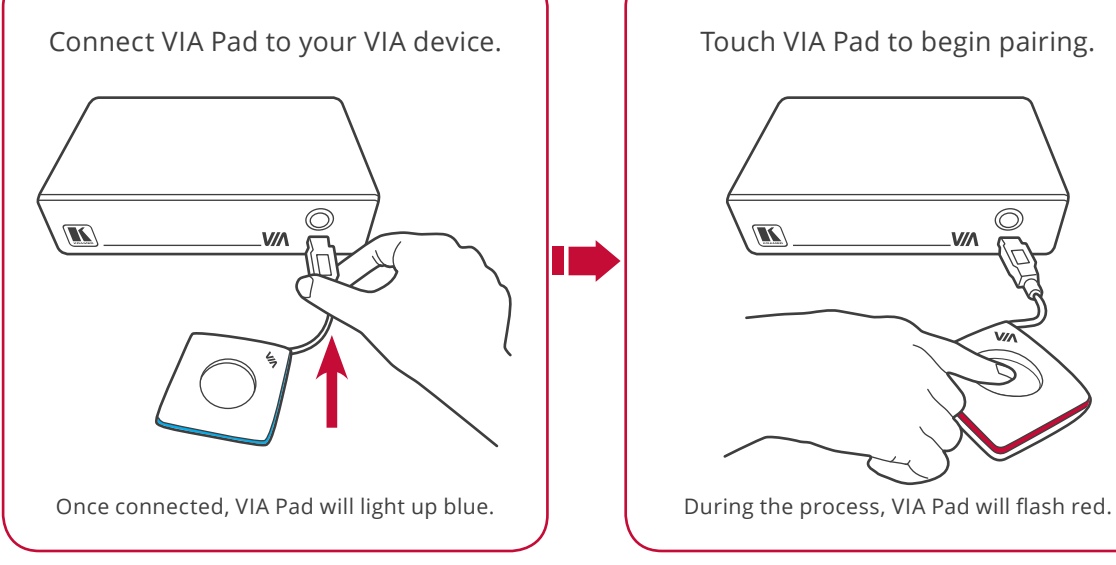

Connect VIA Pad to your VIA device.  $\begin{vmatrix} 1 & 1 \\ 1 & 1 \end{vmatrix}$  Touch VIA Pad to begin pairing.  $\begin{vmatrix} 1 & 1 \\ 1 & 1 \end{vmatrix}$  When pairing is complete, VIA Pad will light up green.  $\circledcirc$  $\sqrt{2}$ 

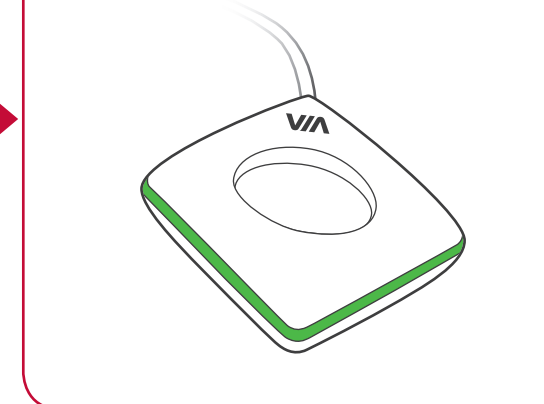

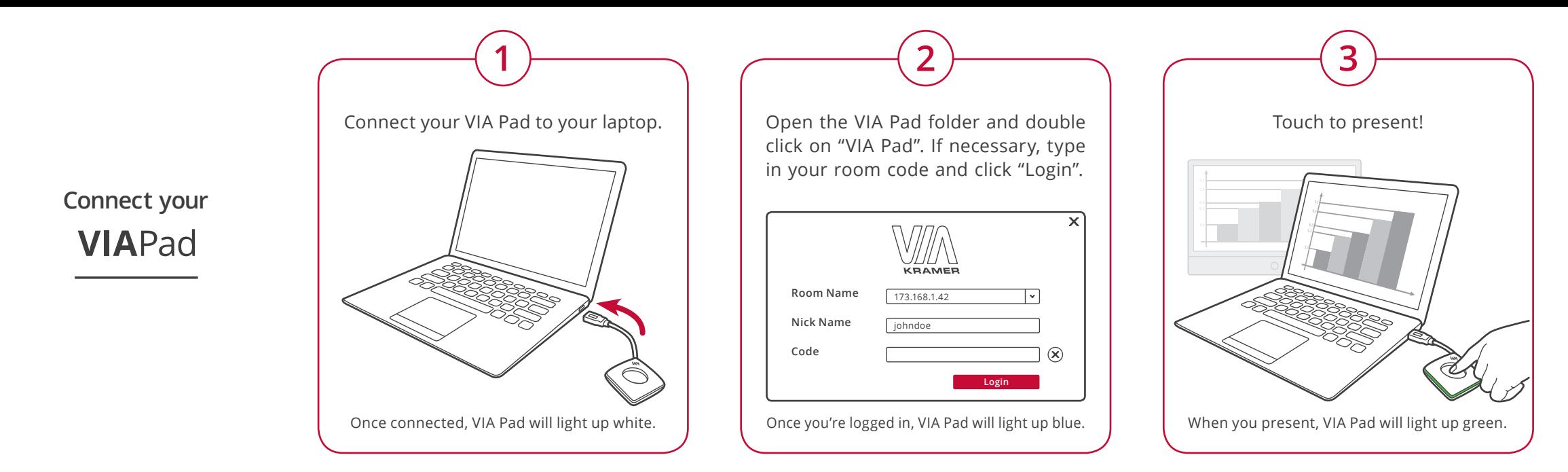

## **VIN**

For more information, visit us at: www. True-Collaboration.com

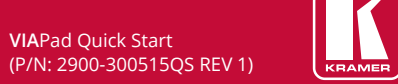

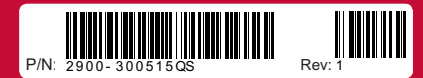